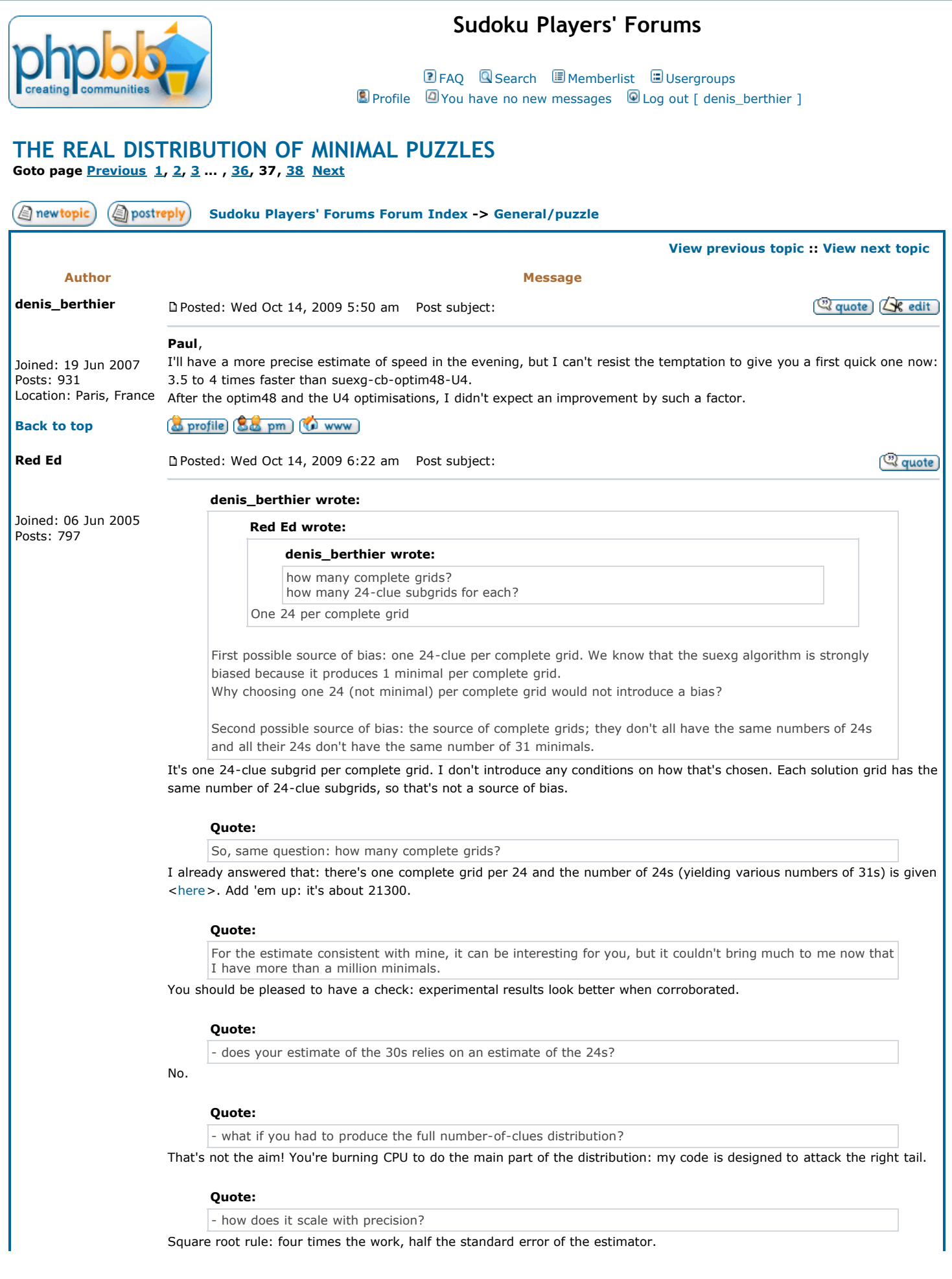

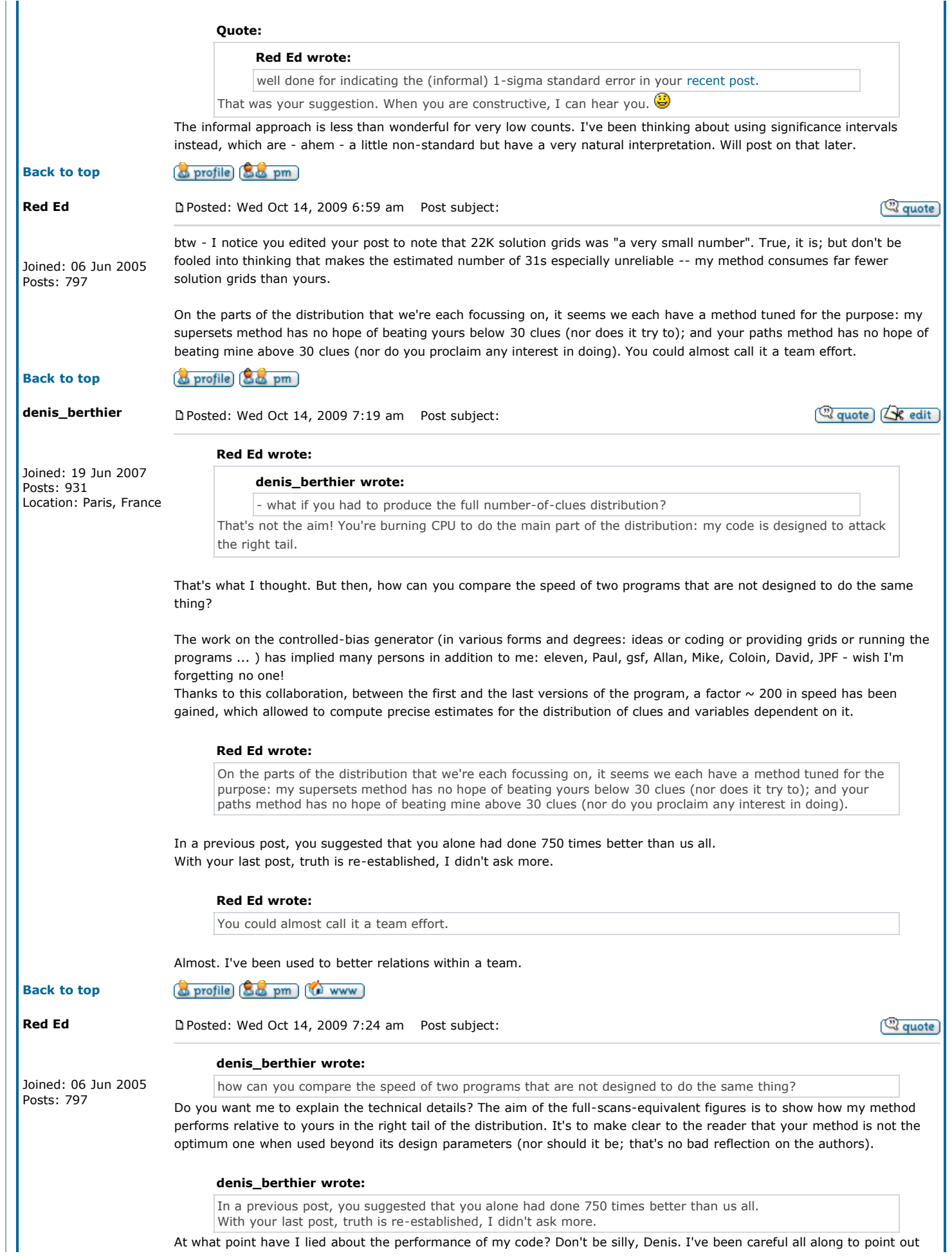

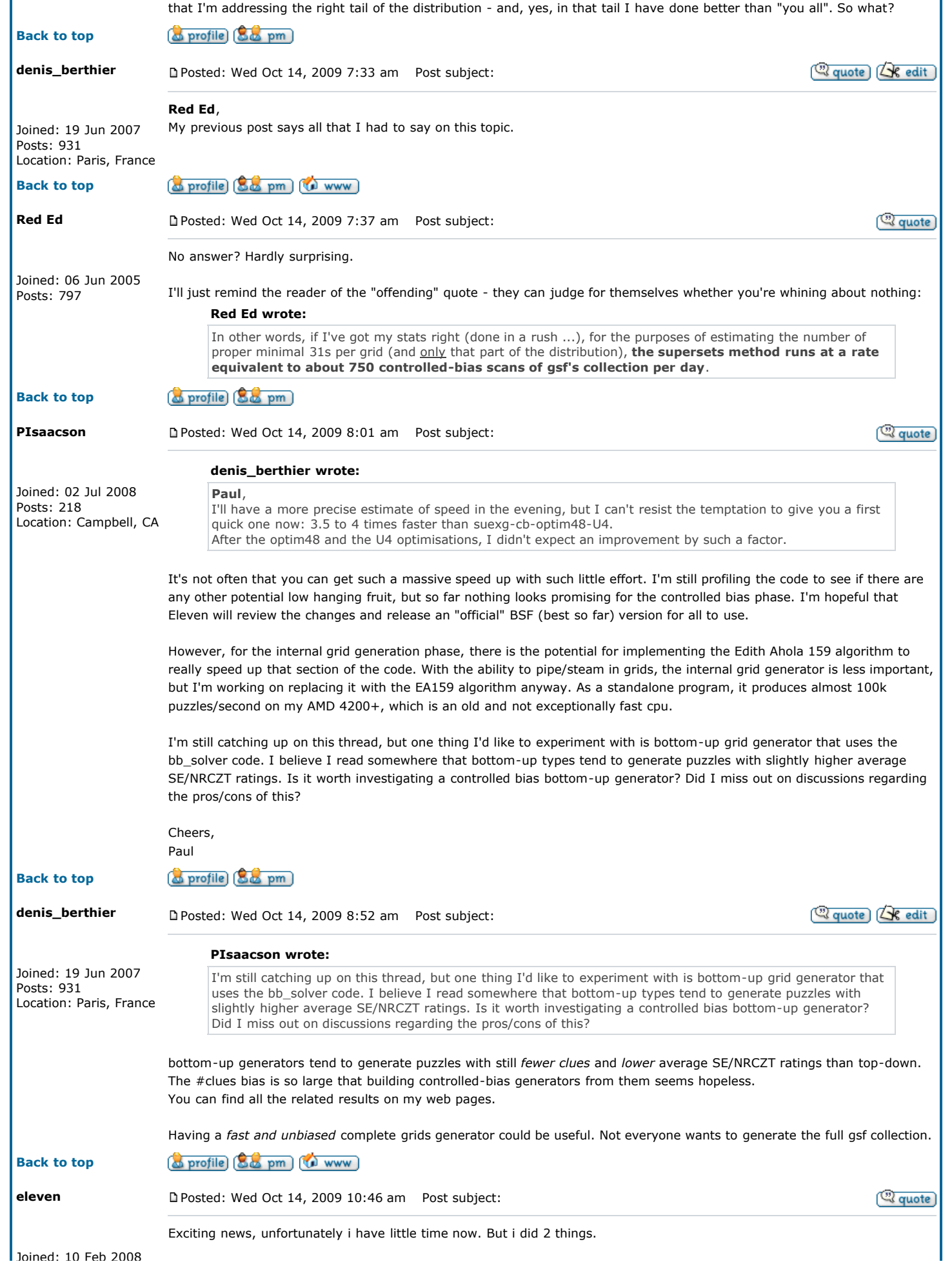

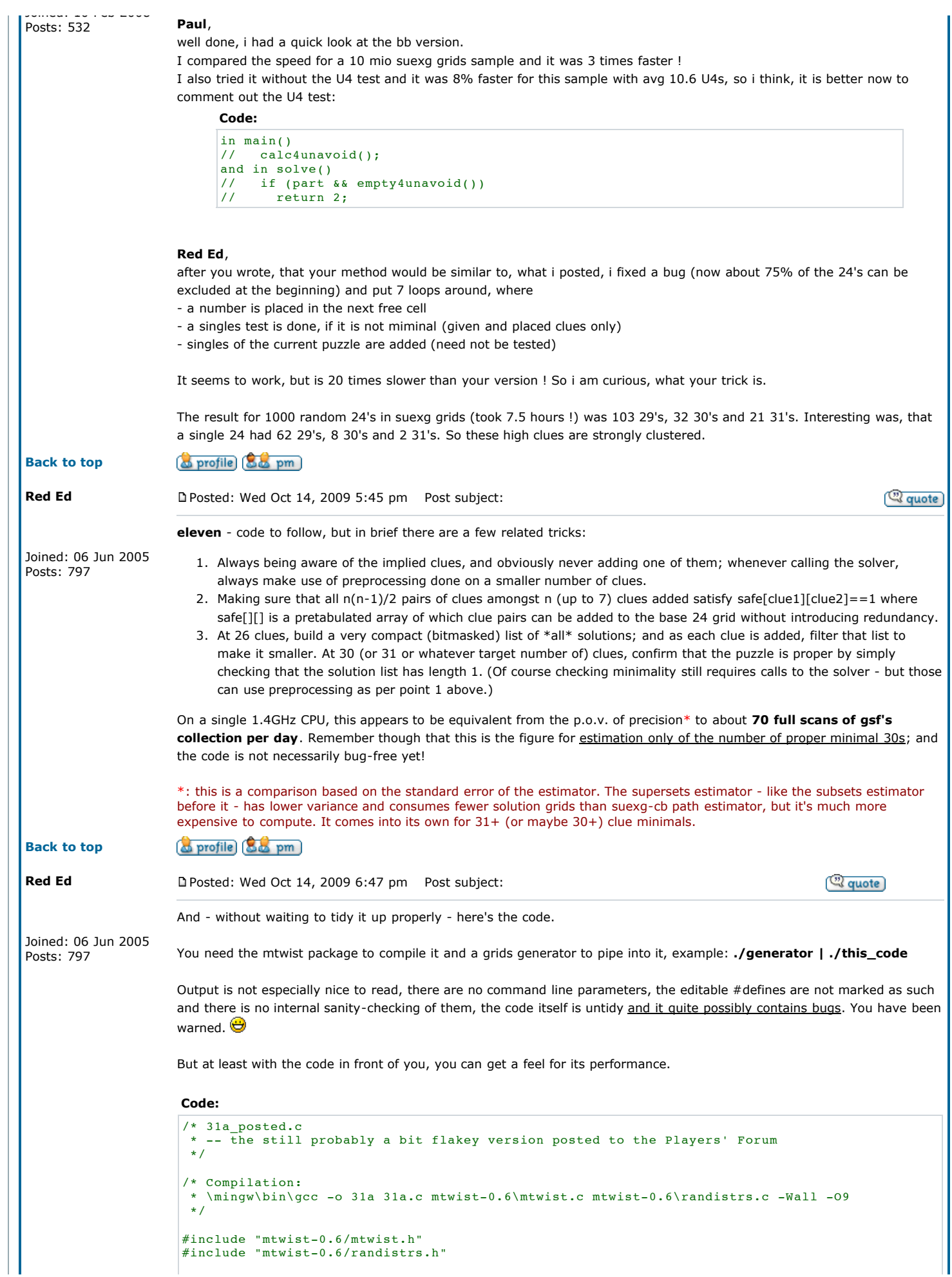

```
#include <stdio.h> 
#include <stdlib.h> 
#include <mem.h> 
#include <math.h> 
#include <time.h> 
#if DEBUG 
#define SUBSZ (22) 
#define TARGET (30) 
#else 
#define SUBSZ (24) 
#define TARGET (30) 
#endif 
#define NTMPL (46656) 
#define SAVE_N(D,L) old_n##D[L] = n##D;
#define COMPRESS(D,L) \ 
\{ \} int x; \ 
    n##D = old_n##D[L];
     for (x=0; x<n##D; x++) {
        if ( (mask[0]&active.t[D][x][0]) \ 
            || (mask[1]&active.t[D][x][1]) \ 
            || (mask[2]&active.t[D][x][2]) ) { \ 
uint32 tmp = active.t[D][x][0];
\verb|active.t[D][x][0] = active.t[D][--\verb|n##D][0]; \quad \verb|\|\texttt{active.t}[D][n\# \# D][0] = \texttt{tmp};tmp \begin{array}{rcl} \text{tmp} & = \text{active.t}[D][x][1]; \\ \text{active.t}[D][x][1] & = \text{active.t}[D][n\# \# D] \end{array}= active.t[D][n#1D][1];\text{active.t}[D][n#D][1] = \text{tmp};tmp = active.t[D][x][2];\text{active.t}[D][x--][2] = \text{active.t}[D][n\#/\#D][2];\texttt{active.t}[D][n#/D][2] = \texttt{tmp};\} and \} and \} and \} and \} and \} and \} and \} and \} and \} and \} and \} and \} and \} and \} and \} and \} and \} and \} and \} and \} and \} and \} and \} and \} 
\lambda and \lambda and \lambda and \lambda and \lambda and \lambda and \lambda } 
#define START_LOOP(D) \ 
  for (i##D=0; i##D<n##D; i##D++) {
    uint32 t[3];
    t[0] = active.t[D][i##D][0];t[1] = active.t[D][i#D][1];t[2] = active.t[D][i#D][2];if ( 0=-(t[0]\&\text{mask}[0]) & 0=-(t[1]\&\text{mask}[1]) & 0=-(t[2]\&\text{mask}[2]) ) {
mask[0] ^= t[0]; \qquad \qquad \qquadmask[1] \hat{} = t[1]; \hat{}mask[2] ^= t[2];
#define END_LOOP \ 
mask[0] ^= t[0]; \
mask[1] ^= t[1]; \
       \text{mask}[2] ^= t[2]; \
\mathbb{R} is a set of the set of the set of the set of the set of the set of the set of the set of the set of the set of the set of the set of the set of the set of the set of the set of the set of the set of the set of th
   } 
typedef unsigned int uint32; 
typedef struct { 
 int notlast; 
 uint32 t[10][NTMPL][3]; 
   uint32 nt[10]; 
   int idx2digit[10]; 
} tlist_t; 
static int slist_mem = 0, slist_len[1+TARGET-SUBSZ]; 
static uint32 (*slist)[3] = NULL; 
static tlist t all tmpl;
static tlist t active;
static tlist t base tmpl;
static tlist_t punctured[81];
static int jet[1001] = {0};/* ----------------------------------------------------- 
  * find all 46656 unconstrained templates 
  * ----------------------------------------------------- 
  */ 
static void get_unconstrained_templates(int box) { 
 static int grid[9][9]; 
   int i0, j0; 
  int i, j, k;
  if (box == 0) {
    for (i=0; i<81; i++) grid[i/9][i%9] = 0;
    all_tmpl.nt[1] = 0; }
```

```
 if (box == 9) { 
uint32 t[3] = \{0\};if all\_tmp1.nt[1] == NTMPL) {
     fprintf(stderr,"template overflow!\n");
     ext(1); } 
   for (i=0; i<81; i++) if (grid[i/9][i%9]) t[i/32] |= 1 < (i%32);
\texttt{all\_tmpl.t[1][all\_tmpl.net[1]][0] = t[0];}all\_tmpl.t[1][all\_tmpl.nt[1]][1] = t[1];all\_tmpl.t[1][all\_tmpl.nt[1])[2]=t[2];all\_tmp1.nt[1]++; return; 
 \lambdai0 = 3 * (box/3); j0 = 3 * (box%3); 
 for (i=i0; i<i0+3; i++) { 
 for (j=j0; j<j0+3; j++) { 
     for (k=0; k<9; k++) if (\text{grid}[k][j] == 1) break; if (k<9) continue;
      for (k=0; k<9; k++) if (grid[i][k] == 1) break; if (k<9) continue;
      grid[i][j] = 1;get unconstrained templates(box+1);
      grid[i][j] = 0; } 
 \lambda if (box) return; 
 if (all tmpl.nt[1] != NTMPL) {
   fprintf(stderr,"template underflow! (all tmpl.nt[1]=%d)\n",all tmpl.nt[1]);
   exit(1); } 
 for (i=2; i<=9; i++) {
   for (j=0; j<sub>N</sub>TMPL; j++) {
all\_tmpl.t[i][j][0] = all\_tmpl.t[1][j][0];all\_tmpl.t[i][j][1] = all\_tmpl.t[1][j][1]; all_tmpl.t[i][j][2] = all_tmpl.t[1][j][2]; 
 } 
 all_tmpl.nt[i] = NTMPL; 
 \lambdafor (i=1; i <= 9; i + + ) all tmpl.idx2digit[i] = i;
 all tmpl.notlast = 0; return; 
} 
/* ----------------------------------------------------- 
 * filter templates for a given puzzle 
* - if hole is specified then introduce a puncture
 * ----------------------------------------------------- 
\rightarrowstatic void filter_templates(tlist_t *src, tlist_t *dst, int (*puz)[9], int hole) { 
  int pass, order[10]; 
   dst->notlast = src->notlast; 
  if (0<=hole && hole<81) { 
    if (src->notlast) { 
      fprintf(stderr,"PANIC: attempt to double-puncture\n"); 
      exit(-1);\rightarrow \rightarrow dst->notlast = puz[hole/9][hole%9]; 
 if (!dst->notlast) { 
 fprintf(stderr,"PANIC: attempt to puncture with a blank\n"); 
      ext(-1);
    } 
  } 
  for (pass=0; pass<2; pass++) { 
    int dstidx; 
    for (dstidx=1; dstidx<=9; dstidx++) { 
      uint32 hit[3]={0}, miss[3]={0}; 
 int srcidx = pass ? order[dstidx] : dstidx; 
 int srcdigit = src->idx2digit[srcidx]; 
      int i; 
 for (i=0; i<81; i++) { 
 int zap = (i==hole && srcdigit==puz[i/9][i%9]); 
         if (!zap && puz[i/9][i%9]==srcdigit) { 
         hit[i/32] = 1u << (i\frac{1}{32});
 } else if (zap || (i!=hole && puz[i/9][i%9])) { 
miss[i/32] |= 1u << (i\32);
         } 
 } 
      dst->nt[dstidx] = 0;
```

```
 for (i=0; i<src->nt[srcidx]; i++) { 
 if ( (miss[0]&src->t[srcidx][i][0])==0 && (hit[0]&~src->t[srcidx][i][0])==0 \ 
 && (miss[1]&src->t[srcidx][i][1])==0 && (hit[1]&~src->t[srcidx][i][1])==0 \ 
            \&\& (miss[2]\&src->t[srcidx][i][2])==0 \&& (hit[2]\&&src->t[srcidx][i][2])==0 ) {
           if (pass == 1) {
            dst->t[dstidx][dst->nt[dstidx]][0] = src->t[srcidx][i][0];
             dst->t[dstidx][dst->nt[dstidx][1] = src->t[srcidx][i][1]; dst->t[dstidx][dst->nt[dstidx]][2] = src->t[srcidx][i][2]; 
 } 
            dst->nt[dstidx]++; 
         } 
       } 
     } 
    if (pass == 0) {
       for (dstidx=1; dstidx<=9; dstidx++) { 
         int mind=0, d; 
         for (d=1; d<=9; d++) if (mind==0 | | dist->nt[d]<dst->nt[mind]) mind=d;order[dstidx] = mind;dst->nt[mind] = NTMPL+1;}
        if (src->idx2digit[order[9]] == dst->notlast) { 
 int tmp = order[9]; 
 order[9] = order[8]; 
 order[8] = tmp; 
       } 
     } 
  \lambda for (pass=1; pass<=9; pass++) dst->idx2digit[pass] = src->idx2digit[order[pass]]; 
   return; 
} 
/* ----------------------------------------------------- 
* copy templates<br>* --------------
        * ----------------------------------------------------- 
 \ddot{\phantom{0}}static void copy_templates(tlist_t *src, tlist_t *dst) { 
  int i, j; 
   dst->notlast = src->notlast; 
  for (i=1; i<=9; i++) {
   for (j=0; j<src->nt[i]; j++) {
 dst->t[i][j][0] = src->t[i][j][0]; 
 dst->t[i][j][1] = src->t[i][j][1]; 
      dst->t[i][j][2] = src->t[i][j][2];\rightarrow \rightarrow dst->nt[i] = src->nt[i]; 
 dst->idx2digit[i] = src->idx2digit[i]; 
  \lambda return; 
} 
/* ----------------------------------------------------- 
\begin{array}{c} * & \text{count} \\ * & \text{num} \end{array} * ----------------------------------------------------- 
 */ 
static int count(tlist_t *tlp, int maxct, int (*solution)[9], int (*base)[9]) { 
  static uint32 mask[3], soltmpl[10][3];<br>int n1, n2, n3, n4, n5, n6, n7, n8;
        int n1, n2, n3, n4, n5, n6, n7, n8; 
   int old_n3[2]; 
   int old_n4[3]; 
  int old^-n5[4];<br>
int old n6[5];int old\_n6[5];<br>int old n7[6];int old^-n7[6];<br>int old^-n8[7];int old[n8[7];<br>int i1, i2, i3
         \frac{11}{12}, \frac{13}{13}, \frac{14}{15}, \frac{16}{16}, \frac{17}{18};
  int
   if (tlp != &active) copy_templates(tlp,&active); 
  if (maxct < 0) {
     int i, j; 
     if (maxct!=-1 || !solution || !base) { 
       fprintf(stderr,"bad parameters to count()\n"); 
      exit(-1);\rightarrow \rightarrowfor (i=1; i<=9; i++) {
      soltmpl[i][0] = soltmpl[i][1] = soltmpl[i][2] = 0;
       for (j=0; j<81; j++) if (solution[j/9][j*9] = active.idx2digit[i]) soltmpl[i][j/32] |=
1<<(j32); } 
   }
```
 $n1 = \text{active}.\text{nt}[1];$ 

 $n2 = \text{active}.\text{nt}[2];$  $n3 = \text{active}.\text{nt}[3];$  $n4 = \text{active}.\text{nt}[4];$  $n5 = \text{active}.\text{nt}[5];$  $n6 = \text{active}.\text{nt}[6];$  $n7 = \text{active}.\text{nt}[7];$  $n8 = \text{active}.\text{nt}[8];$  SAVE\_N(3,1)  $SAVE_N(4,1)$ SAVE  $N(5,1)$  $SAVE_N(6,1)$  $SAVE_N(7,1)$  SAVE\_N(8,1) for  $(i1=ct=0; i1< n1; i1++)$  { mask[0] = active.t[1][i1][0]; mask[1] = active.t[1][i1][1];  $mask[2] = active.t[1][i1][2];$  $COMPRESS(3,1)$ COMPRESS $(4,1)$  SAVE\_N(4,2) COMPRESS( $5,1$ ) SAVE\_N( $5,2$ ) COMPRESS( $6,1$ ) SAVE\_N( $6,2$ ) COMPRESS(7,1) SAVE\_N(7,2) COMPRESS(8,1) SAVE\_N(8,2) START\_LOOP(2) COMPRESS(4,2) COMPRESS(5,2) SAVE\_N(5,3) COMPRESS( $6, 2$ ) SAVE\_N( $6, 3$ ) COMPRESS(7,2) SAVE\_N(7,3) COMPRESS(8,2) SAVE\_N(8,3)  $START$   $LOOP(3)$ COMPRESS $(5,3)$ COMPRESS( $6,3$ ) SAVE\_N( $6,4$ ) COMPRESS(7,3) SAVE\_N(7,4) COMPRESS(8,3) SAVE  $N(8,4)$  START\_LOOP(4) COMPRESS(6,4) COMPRESS(7,4) SAVE\_N(7,5)  $COMPRESS(8,4)$  SAVE  $N(8,5)$ START LOOP(5) COMPRESS $(7,5)$ COMPRESS $(8,5)$  SAVE N(8,6) START  $LOOP(6)$ COMPRESS $(8, 6)$  START\_LOOP(7) for  $(i8=0; i8< n8; i8++)$  { if  $( 0 == (active.t[8][i8][0]\delta mask[0]) )$  $\&\&0 == (\text{active.t}[8][18][1]\&\text{mask}[1])$  && 0 == (active.t[8][i8][2]&mask[2]) ) { if (maxct ==  $-1$ ) { uint32 soldigits[3] = {0}; uint32 nines[3] =  $\{-0, -0, -0\}$ ; /\* this part for the solutions list  $*/$  $\star/$  $\# \texttt{define}$  GETSOL(D)  $\qquad \qquad \backslash$  $\texttt{solidigits[0]}$  =  $\texttt{soltmp1[D][0]}$  &  $\texttt{active.t[D][i\# \# D][0]}$ ; \ soldigits[1]  $|=$  soltmpl[D][1] & active.t[D][i##D][1]; \ soldigits[2]  $\vert$  = soltmpl[D][2] & active.t[D][i##D][2];  $GETSOL(1)$  GETSOL(2) GETSOL(3) GETSOL(4) GETSOL(5) GETSOL(6) GETSOL(7)  $GETSOL(8)$ #define ZAPSOL9(D) \ nines[0]  $\&=$  ~active.t[D][i##D][0]; \ nines[1]  $\&=$  ~active.t[D][i##D][1]; \ nines[2]  $&=-\text{active.t}[D][i#/D][2];$  ZAPSOL9(1) ZAPSOL9(2) ZAPSOL9(3) ZAPSOL9(4) ZAPSOL9(5) ZAPSOL9(6) ZAPSOL9(7) ZAPSOL9(8) soldigits[0] |= soltmpl[9][0] & nines[0];  $\texttt{solidigits[1]}$  =  $\texttt{soltmpl[9][1]}$  &  $\texttt{nines[1]}$ ; soldigits[2]  $|=$  soltmpl[9][2] & nines[2]; if (slist\_mem == ct) { slist = realloc(slist,3\*sizeof(uint32)\*++slist\_mem); if (!slist) { perror("slist");  $ext(-1);$  } }

```
 slist[ct][0] = soldigits[0]; 
 slist[ct][1] = soldigits[1]; 
 slist[ct][2] = soldigits[2]; 
 } 
                        if (++ct>maxct && maxct>=0) return ct; 
and the state of the state of the state of the state of the state of the state of the state of the state of the
1999 1999 1999 1999
                 END_LOOP /* 7 */ 
             END\_LOOP /* 6 */
 END_LOOP /* 5 */ 
 END_LOOP /* 4 */ 
 END_LOOP /* 3 */ 
 END_LOOP /* 2 */ 
 \frac{1}{2} /* i2 */
  return ct; 
\overline{ }/* ----------------------------------------------------- 
* is it safe to add a single clue?<br>* ---------------------------------
        * ----------------------------------------------------- 
\rightarrowstatic int fast_ok_to_add1(int (*base)[9], int idx, int value) { 
   int i, j, k; 
   for (i=0; i<81; i++) if (base[i/9][i%9]) { 
    for (j=1; j<=9; j++) {
       int digit = punctured[i].idx2digit[j]; 
 for (k=active.nt[j]=0; k<punctured[i].nt[j]; k++) { 
 if ( (digit==value) == ((punctured[i].t[j][k][idx/32]&(1<<(idx%32)))!=0) ) { 
          \arct{active.t[j][active.int[j]][0]} = punctured[i].t[j][k][0];\text{active.t}[j][\text{active.net}[j][1] = \text{punctured}[i].t[j][k][1];active.t[j][active.n[t[j]][2] = punctured[i].t[j][k][2];active.net[j]+;
         } 
      \rightarrow } 
     if (count(&active,0,NULL,NULL) == 0) return 0; 
  \lambda return 1; 
} 
                                           /* ----------------------------------------------------- 
 * is it safe to add a pair of clues? 
                                            * ----------------------------------------------------- 
 */ 
static int fast_ok_to_add2(int (*base)[9], int idx1, int idx2, int value1, int value2) { 
   int i, j; 
  base[idx1/9][idx1%9] = value1;base[idx2/9][idx2%9] = value2;f(x) = (1-0; i < 81; i++) if (base[i/9][i\$9]) {
    j = base[i/9][i%9];base[i/9][i§9] = 0;filter templates(&punctured[i], &active, base, 999);
    base[i\overline{7}9][i\$9] = j;
     if (count(&active,0,NULL,NULL) == 0) break; 
 } 
  base[idx1/9][idx1%9] = 0;base[idx2/9][idx2%9] = 0;return (i == 81);
\mathbf{R}/* ----------------------------------------------------- 
 * do those TARGET-clue solves 
 * ----------------------------------------------------- 
 */ 
static int do_jobs(int clues, int ptr, int (*safe2)[81], int (*base)[9], int (*solution)[9]) {
   static int history[TARGET-SUBSZ]; 
  uint32 intersection[3];
   int jackpots = 0; 
   int i, j, k; 
static int nr_tgts=0, nr_proper=0, nr_minchecks=0; 
  if (clues == SUBSZ+2) {
i = history[0]; base[i/9][i%9] = solution[i/9][i%9];
i = history[1]; base[i/9][i%9] = solution[i/9][i%9];filter templates(&base tmpl, &active, base, 999);
    i = \text{history}[0]; \text{ base}[i\overline{79}][i\overline{\$9]} = 0;i = \text{history}[1]; \text{ base}[i/9][i%9] = 0;slist len[clues-SUBSZ] = count(&active,-1,solution,base);
\#if 0
     printf("count(%2d,%2d) = ",history[0],history[1]); fflush(stdout);
```

```
 printf("%6d\n",slist_len[clues-SUBSZ]); 
#endif 
    intersection[0] = intersection[1] = intersection[2] = \sim 0;
 for (i=0; i<slist_len[clues-SUBSZ]; i++) { 
 intersection[0] &= slist[i][0]; 
 intersection[1] &= slist[i][1]; 
      intersection[2] \&= slist[i][2]; } 
  } 
 if (clues > SUBSZ+2) { \prime /* now check the slist */
    uint32 basemask[3]=\{0\};
intersection[0] = intersection[1] = intersection[2] = \sim0;
for (i=0; i<81; i++) if (base[i/9][i%9]) basemask[i/32] |= 1<<(i%32);
 for (i=0; i<clues-SUBSZ; i++) basemask[history[i]/32] |= 1<<(history[i]%32); 
#define SLOK(Z) ( \ 
     !(basemask[0]&~slist[Z][0]) && \ 
     !(basemask[1]&~slist[Z][1]) && \ 
     !(basemask[2]&~slist[Z][2]) \ 
  \lambdai = -1; j = slist len[clues-SUBSZ-1]; k = 0;
    do \elluint32 tmp;
      while (+i< j \&& SLOK(i)) {
 intersection[0] &= slist[i][0]; 
 intersection[1] &= slist[i][1]; 
        intersection[2] \&= slist[i][2];
        k++:
       } 
       while (i<--j && !SLOK(j)) ; 
      if (i < j) {
        tmp = slist[i][0]; slist[i][0] = slist[j][0]; slist[j][0] = tmp;\begin{bmatrix} \text{tmp} & \text{slist}[i][1]; \\ \text{tmp} & \text{slist}[i][1]; \\ \text{slist}[i][1] & \text{slist}[j][1]; \\ \end{bmatrix} = tmp;
        tmp = slist[i][2]; slist[i][2] = slist[j][2]; slist[j][2] = tm;intersection[0] \&= slist[i][0];
        intersection[1] \&= slist[i][1];
        intersection[2] &= slist[i][2];
        k++ } 
 } while (i < j); 
    slist_len[clues-SUBSZ] = k;
  \lambdaif (clues == TARGET) \{ /*** TARGET clues ***/ 
nr_tgts++; 
     for (i=0; i<TARGET-SUBSZ; i++) { 
 j = history[i]; 
 base[j/9][j%9] = solution[j/9][j%9]; 
 } 
    if (slist len[clues-SUBSZ] == 1) Inr_proper++;
       /* finally got a TARGET-clue subgrid with one solution ... now check minimality */ 
      for (i=0; i<81; i++) if (base[i/9][i*9]) {
        base[i/9][i%9] = 0; filter_templates(&punctured[i],&active,base,999); 
        base[i/9][i%9] = solution[i/9][i%9];nr_minchecks++; 
         if (count(&active,0,NULL,NULL) == 0) break; 
 } 
 if (i == 81) { 
 printf(">>> "); 
        printf(">>> ");<br>for (i=0; i<81; i++) printf("%d",base[i/9][i%9]);
        printf("\langle n" \rangle;
        jackpots = j; } 
 } 
     for (i=0; i<TARGET-SUBSZ; i++) { 
       j = history[i]; 
      base[j/9][j<sup>§9</sup>] = 0;
 } 
     return jackpots; 
   } else { 
     /*** fewer than TARGET clues ***/ 
    int qood[81] = \{0\};for (j=ptr; j<81; j++) if ( clues>=SUBSZ+2 && (intersection[j/32]&(1<<(j%32))) ) continue; 
       for (i=0; i<clues-SUBSZ; i++) if (!safe2[history[i]][j]) break; 
       if (i < clues-SUBSZ) continue; 
      good[j] = 1;\rightarrow \rightarrowfor (i=80,j=0; i>=ptr; i--) if (good[i] &amp; 6k ++j<sup>-</sup>TRGET-clues) <math>good[i] = 0;</math>
```

```
 for (; ptr<81; ptr++) if (good[ptr]) { 
 history[clues-SUBSZ] = ptr; 
 jackpots += do_jobs(clues+1,ptr+1,safe2,base,solution); 
    \lambda\lambdaif (clues == SUBSZ) { 
 printf("Number of $2ds encountered: $d\n", TARGET, nr tgts);
 printf(" Number of $208 encountered: $d\n", TARGET, nr_printf(" Number that were proper: $d\n", nr_proper);
              Minchecks per proper: f(n),nr_minchecks*1.0/nr proper);
 nr_tgts = nr_proper = nr_minches = 0;} 
  return jackpots; 
} 
/* ----------------------------------------------------- 
 * count the number of TARGET-clue solves required 
 * ----------------------------------------------------- 
 */ 
static int count jobs(int clues, int ptr, int (*safe2)[81]) {
   static int history[TARGET-SUBSZ]; 
  int count, i; 
  if (clues == TARGET) return 1; 
 for (count=0; ptr<81; ptr++) { 
 for (i=0; i<clues-SUBSZ; i++) if (!safe2[history[i]][ptr]) break; 
     if (i < clues-SUBSZ) continue; 
   history[i] = ptr;
    count += count_jobs(clues+1,ptr+1,safe2); 
  } 
  return count; 
\overline{ }/* ----------------------------------------------------- 
 * PROGRAM START 
   * ----------------------------------------------------- 
  */ 
int main(int argc, char **argv) { 
 static int solution[9][9], safe1[81], safe2[81][81];
 mt state state:
 char line[100];
  int trials = 0; int i, j, k; 
 mts_goodseed(&state):
  get unconstrained templates(0):
  forintf(stderr,"Go!\n");
  srand(time(NULL));
  while (1 == scalar("899s", line)) {
    int base[9][9]; 
     jct[0]++; 
    for (i=0; i<81; i++) base[i/9][i\9] = solution[i/9][i\9] = line[i] - '0';
     /* generate SUBSZ clue subgrid that has multiple solutions 
      */ 
     printf("\n%d-clue subgrid #%d:\n",SUBSZ,++trials); 
     for (i=SUBSZ; i<81; i++) { 
       int pos; 
       do { 
       pos = rds iuniform(&state,0,81);
      \frac{1}{2} while (base[pos/9][pos%9] == 0);
      base[pos/9][pos89] = 0; } 
#if DEBUG 
{ 
char *s="123578694874691523965234781216749835439856172587123946341967258692385417758412369"; 
       /* t="000078000004601500005000080200700800409006000000003046001000250602000410058012309";
*/ 
/*4,5,11,12,14,15*/ 
char *b="000000000000000000005000080200700800409006000000000046001000250602000410058010309"; 
for(i=0;i<81; i++){
base[i/9][i%9]=b[i]-'0'; 
solution[i/9][i%9]=s[i]-'0'; 
} 
} 
.<br>#endif
    for (i=0; i<81; i++) printf("%d",base[i/9][i%9]); printf("\n");
    for (i=0; i<81; i++) printf("%d", solution[i/9][i%9]); printf("\n");
printf("^123456789^123456789^123456789^123456789^123456789^123456789^123456789^123456789^\n");
     filter_templates(&all_tmpl,&base_tmpl,base,999);
```

```
if (count(\&base_tmpl,1,NULL,NULL) == 1) printf("Oops - unique solution\n"); 
                            continue; 
                         \lambda /* build template lists for SUBSZ-1 clue "punctured" subgrids of that, 
                           * checking for minimality of the SUBSZ clue grid as you do so 
                           */ 
                           for (i=0; i<81; i++) if (base[i/9][i%9]) { 
                            filter_templates(&all_tmpl,&punctured[i],base,i); 
                           if (count(\text{spunctured}[i], 0, \text{NULL}, \text{NULL}) == 0) {
                              printf("Oops - redundant clues\n"); 
                               goto MAINLOOP; 
                            } 
                           } 
                          /* TO DO, maybe: reduce punctured lists to templates where bit 95 == 1 */
                      /* TO DO, maybe: reduce punctured lists to templates where bit 95 == 1 */ 
                      /* TO DO, maybe: reduce punctured lists to templates where bit 95 == 1 */ 
                           /* all blanks are safe singles initially 
                           */ 
                         for (i=0; i<81; i++) safel[i] = (base[i/9][i*9] == 0); /* implied clues are unsafe 
                     */
                      for (i=0; i<81; i++) if (base[i/9][i%9] == 0) { 
                      base[i/9][i%9] = solution[i/9][i%9]; 
                             filter_templates(&all_tmpl,&punctured[i],base,i); 
                           base[i/9][i%9] = 0; copy_templates(&punctured[i],&active); 
                           if (\text{count}(\text{sative}, 0, \text{NULL}, \text{NULL}) == 0) { \text{print}(\text{Tmpiled clue: } 2d\ln^*, i); safe1[i] = 0; }
                          } 
                          /* new clues that imply existing ones are unsafe 
                            */ 
                           for (i=j=0; i<81; i++) if (safe1[i]) { 
                           safe1[i] = fast_ok_to_add1(base,i,solution[i/9][i%9]);
                           j += safe1[i];
                           } 
                         printf(" Number of safe clues: \delta d \nvert \nvert; j);<br>printf(" => at most \delta d safe p
                                                \Rightarrow at most %d safe pairs\n",(j*(j-1))/2);
                           /* find which pairs of clues are safe to add 
                     \star /
                          for (i=k=0; i<81; i++) for (j=i+1; j<81; j++) if (safe1[i] && safe1[j]) { 
                              safe2[i][j] = fast_vk_to_ddd2(base,i,j,solution[i/9][i%9], solution[j/9][j%9]);
                            } else { 
                              safe2[i][j] = 0; } 
                           k += safe2[i][j];
                      } 
                      printf(" Number of safe pairs: %d\n",k); 
                           /* warn the viewer how many TARGET-clue supersets we'll be solving 
                     */
                         printf("Number of %ds to solve: %d\n", TARGET, count jobs(SUBSZ,0,safe2));
                           /* solve! 
                     \star /
                           j = do_jobs(SUBSZ,0,safe2,base,solution); 
                          if (j) {
                            jet[0]--;if (j > 999) j = 1000;
                           jct[j]+;
                      } 
                     MAINLOOP: 
                         for (j=0; j<1000; j++) if (jct[j]) printf("jct[%4d ] = 6d \n\pi, j,jct[j]);
                         printf("jct[1000+] = \{6d \n\}\ , jct[1000]);
                      } 
                        return 0; 
                     }
                    o profile (88 pm)
                                                                                                                      <sup>2</sup>quote
                     Posted: Wed Oct 14, 2009 6:48 pm Post subject:
                    PS: bug reports would be most welcome!
Joined: 06 Jun 2005
                    o profile [88 pm]
```
**[Back to top](http://www.sudoku.com/boards/viewtopic.php?t=14615&postdays=0&postorder=asc&start=540#top)**

**Red Ed**

Posts: 797

**[Back to top](http://www.sudoku.com/boards/viewtopic.php?t=14615&postdays=0&postorder=asc&start=540#top)**

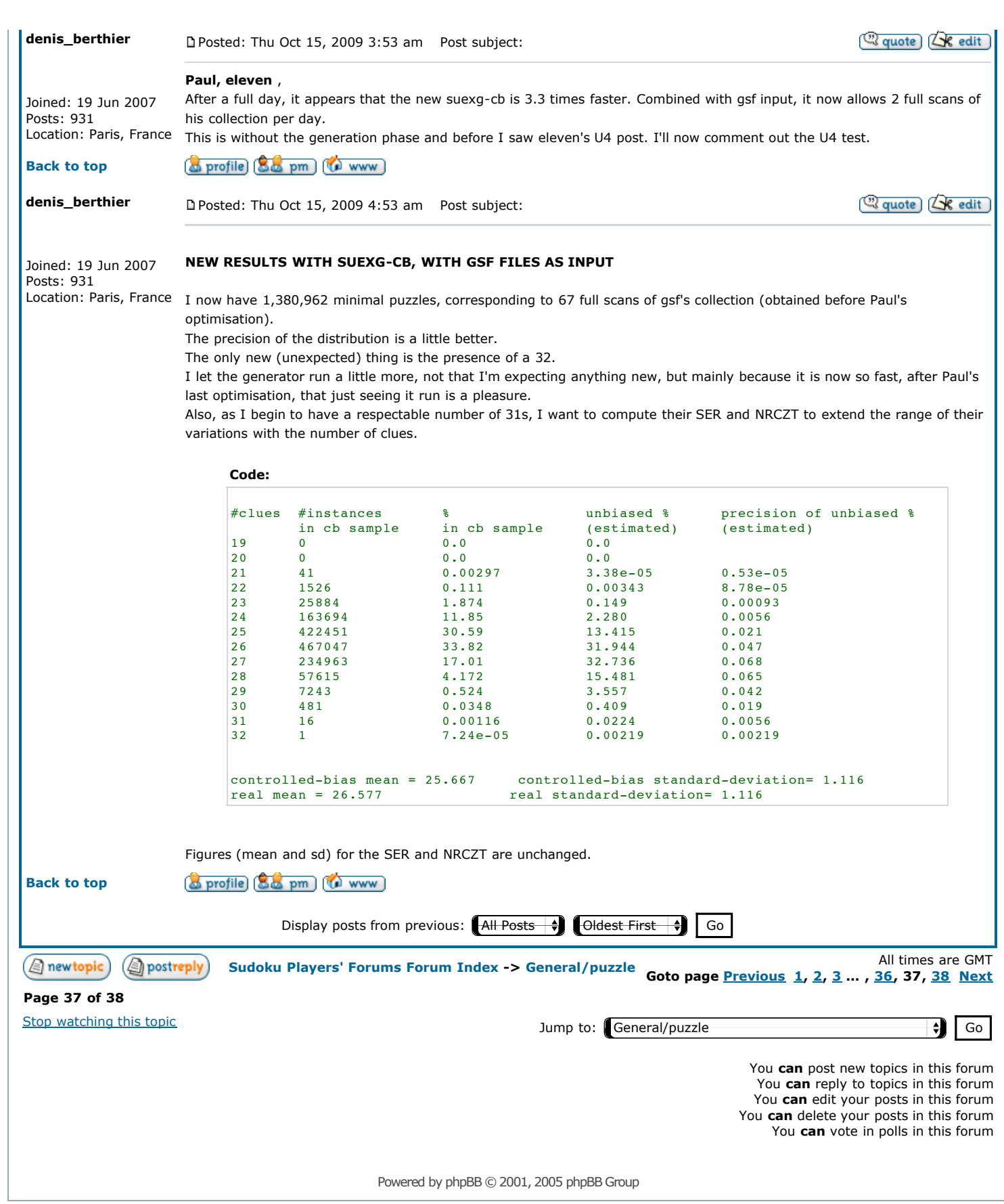